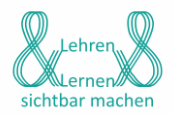

Kategorien: Peerfeedback, Mathematik, Geometrisches Zeichnen, Klasse 9

## **Peerfeedback zum Geometrischen Zeichnen**

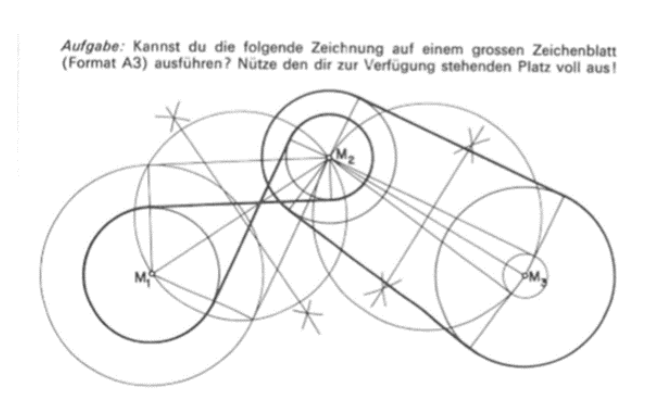

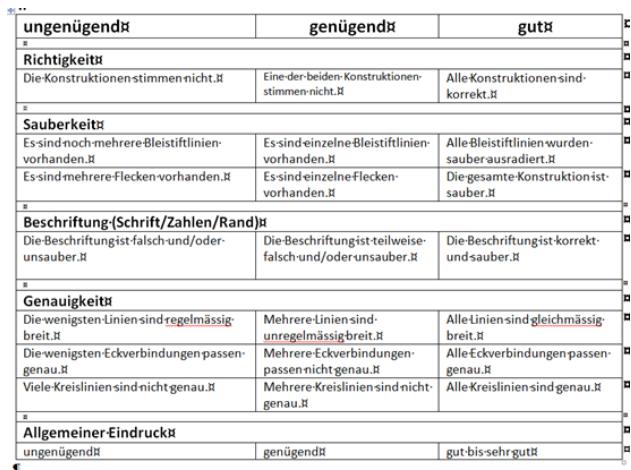

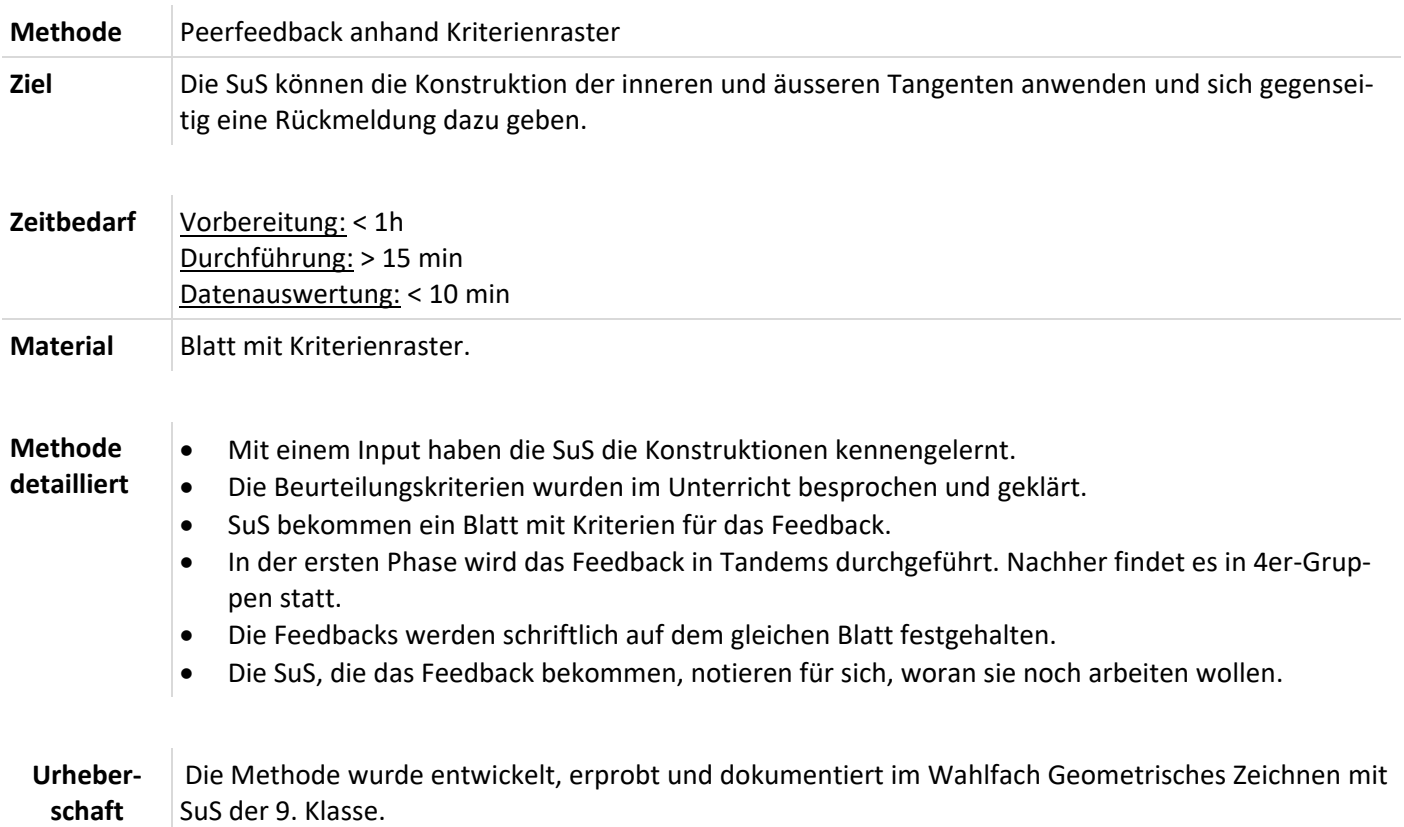

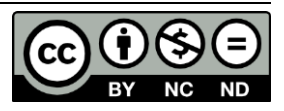